## Bypass the PSTN! IP all the way!

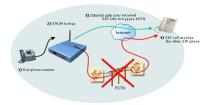

- SIP devices can have E.164 phone numbers assigned (just as ordinary phones)
- Use extension numbers to reach office colleagues
- The Internet Gate SIP Switch checks dialled phone numbers with ENUM to see if a SIP URL exists

## What are the steps to get there?

- 1. Buy the Internet Gate SIP Switch software addition
- 2. Select a Dial Plan that checks ENUM before routing to PSTN